資 料 提 供

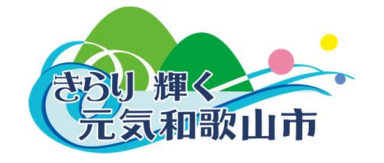

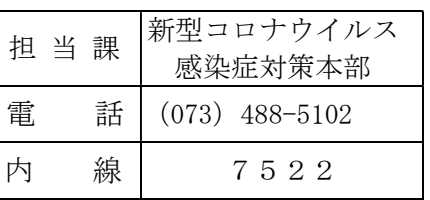

令和3年11月23日

## 新型コロナウイルス感染症発生報告について

本日、新たな感染者は確認されていません。

1 前日までの和歌山市内の感染者状況(令和3年11月22日現在)

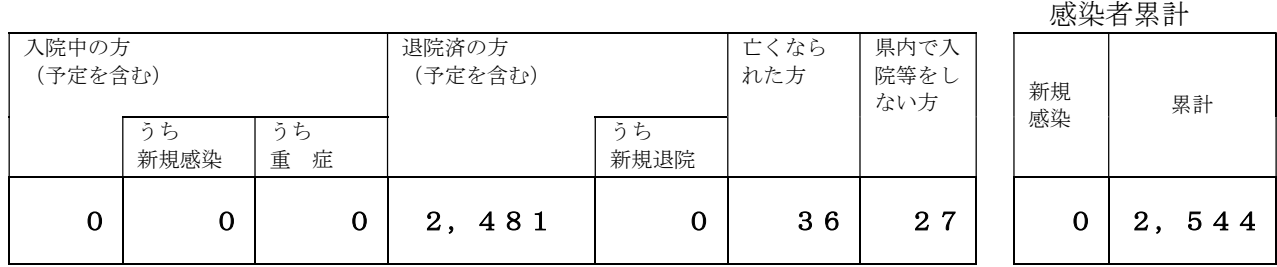

## 2 市民の皆様へ

○安全な生活、安全な外出を心がけ、県外へ外出する場合は、基本的な感染予防対策を徹底し た上で、行先の自治体の要請に沿った行動をお願いします。

- 〇ワクチン接種後も引き続きマスク着用等の徹底をお願いします。
- ○在宅勤務(テレワーク)を積極的に活用してください。
- ○多くの人の集まるイベントや、飲食・カラオケの際は基本的な感染対策を徹底し、事業者の 方は換気にも注意してください。
- 〇発熱等風邪の症状がみられる場合は、無理をせず、学校や会社を休み、かかりつけ医等の身 近な医療機関に電話でご相談の上、受診してください。 受診先に迷う場合は電話相談窓口にご相談ください。 医師が新型コロナウイルス感染症を疑う場合は PCR 検査につなげる体制を取っています。
- 〇相談の目安
- ★息苦しさ(呼吸困難)、強いだるさ(倦怠感)、高熱等強い症状のいずれかがある場合
- ★重症化しやすい方(\*)で、発熱や咳などの比較的軽い風邪の症状がある場合 \*高齢者、糖尿病、心不全、呼吸器疾患(COPD 等)等の基礎疾患がある方や透析を受 けている方、免疫抑制剤や抗がん剤などを用いている方
- ★上記以外の方で発熱や咳など比較的軽い風邪症状が続く場合 症状には個人差がありますので、強い症状と思う場合はすぐに相談してください。 解熱剤などを飲み続けなければならない方も同様です。

(妊婦の方へ)

 妊婦の方については、念のため、重症化しやすい方と同様に、早めにご相談ください。 (お子様をお持ちの方へ)

 小児については、小児科医による診察が望ましく、かかりつけ医などに電話でご相談 ください。

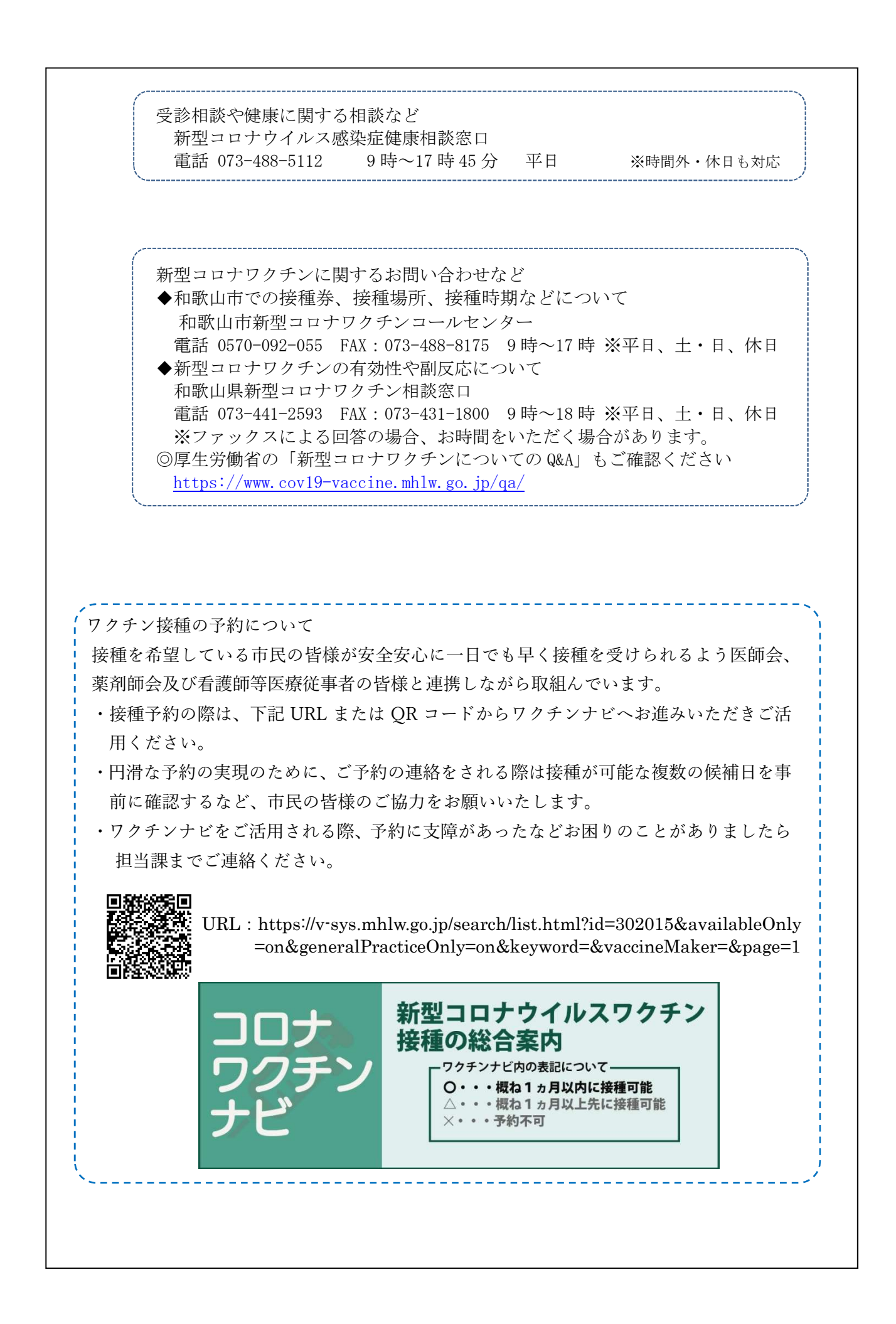